## **ECE 341 - Homework #6**

LaPlace Transforms, Continuous Probability Density Functions. Summer 2023

## **LaPlace Transforms**

1) Let X and Y be related by the following transfer function:

$$
Y = \left(\frac{10s + 20}{(s+3)(s+10)}\right)X
$$

a) What is the differential equation relating X and Y?

Cross multiply

$$
(s^2 + 13s + 30)Y = (10s + 20)X
$$

'sy' means 'the derivative of y(t)'

$$
y'' + 13y' + 30y = 10x' + 20x
$$

or

$$
\frac{d^2y}{dt^2} + 13\frac{dy}{dt} + 30y = 10\frac{dx}{dt} + 20x
$$

b) Determine y(t) assuming

$$
x(t) = 2\cos(4t) + 3\sin(4t)
$$

This is a phasor problem

$$
s = j4
$$
  
\n
$$
X = 2 - j3
$$
 real = cosine, -imag = sine  
\n
$$
Y = \left(\frac{10s + 20}{(s+3)(s+10)}\right)X
$$
  
\n
$$
Y = \left(\frac{10s + 20}{(s+3)(s+10)}\right)_{s=j4} \cdot (2 - j3)
$$
  
\n
$$
Y = 1.1310 - j2.7724
$$

*meaning*

$$
y(t) = 1.1310 \cos(4t) + 2.7724 \sin(4t)
$$

c) Determine  $y(t)$  assuming  $x(t)$  is the unit step function (0 for t<1, 1 for t>0)

$$
x(t)=u(t)
$$

This is a LaPlace problem  $(x(t) = 0$  for  $t < 0$ )

$$
Y = \left(\frac{10s + 20}{(s+3)(s+10)}\right)X
$$

$$
Y = \left(\frac{10s + 20}{(s+3)(s+10)}\right)\left(\frac{1}{s}\right)
$$

Do a partial fraction expansion

$$
Y = \left(\frac{0.6667}{s}\right) + \left(\frac{0.4762}{s+3}\right) + \left(\frac{-1.1429}{s+10}\right)
$$

Take the inverse LaPlace transform

$$
y(t) = 0.6667 + 0.4762e^{-3t} - 1.1429e^{-10t} \quad \Rightarrow \quad t > 0
$$

2) Let X and Y be related by the following transfer funciton

$$
Y = \left(\frac{10s + 200}{(s + 3 + j10)(s + 3 - j10)}\right)X
$$

a) What is the differential equation relating X and Y?

Cross multiply

$$
(s2 + 6s + 109)Y = (10s + 200)X
$$
  
y'' + 6y' + 109y = 10x' + 200x

b) Determine y(t) assuming

$$
x(t) = 2\cos(4t) + 3\sin(4t)
$$

Use phasors

$$
X = 2 - j3
$$
  
\n
$$
s = j4
$$
  
\n
$$
Y = \left(\frac{10s + 200}{(s + 3 + j10)(s + 3 - j10)}\right)X
$$
  
\n
$$
Y = \left(\frac{10s + 200}{(s + 3 + j10)(s + 3 - j10)}\right)_{s = j4} \cdot (2 - j3)
$$
  
\n
$$
Y = 3.8894 - j6.5951
$$

convert back to time

$$
y(t) = 3.8894 \cos(4t) + 6.5951 \sin(4t)
$$

c) Determine y(t) assuming  $x(t)$  is the unit step function (0 for t<1, 1 for t>0)

$$
x(t)=u(t)
$$

$$
Y = \left(\frac{10s + 200}{(s + 3 + j10)(s + 3 - j10)}\right) \left(\frac{1}{s}\right)
$$

Use partial fractions

$$
Y = \left(\frac{1.8349}{s}\right) + \left(\frac{0.9578\angle -163.3^0}{s+3+j10}\right) + \left(\frac{0.9578\angle 163.3^0}{s+3-j10}\right)
$$

Convetrt back to time

$$
y(t) = 1.8349 + 1.9157e^{-3t}\cos(10t + 163.3^0)
$$

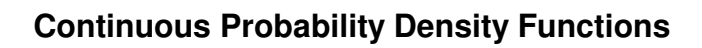

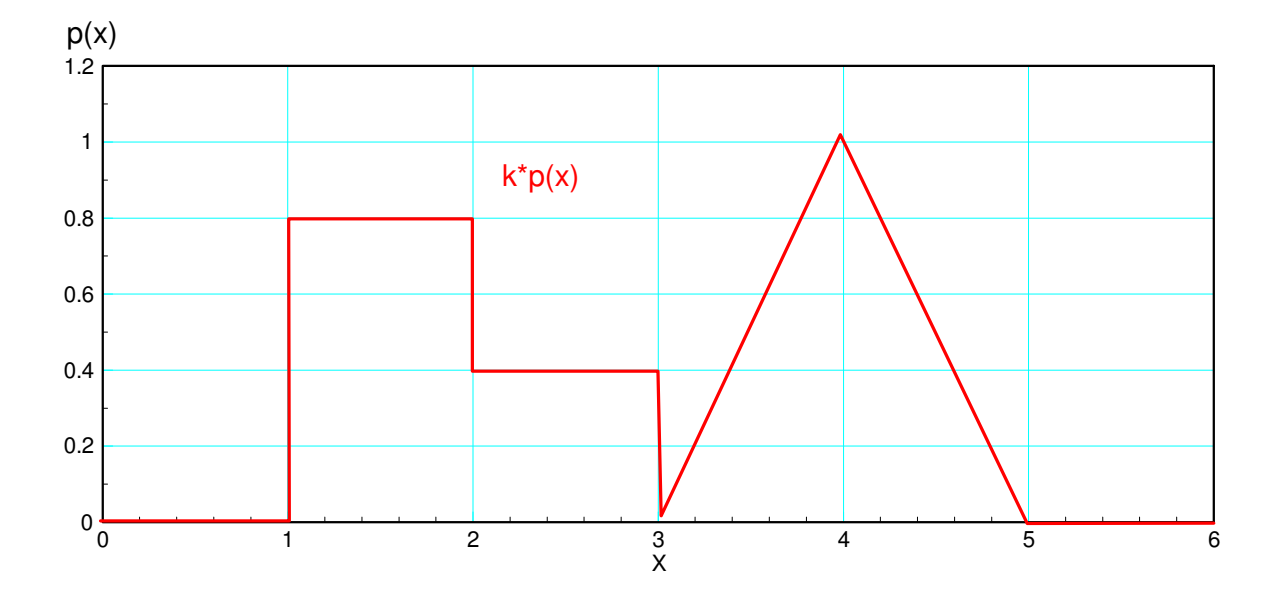

3) Determine the scalar so that the above function is a valid pdf (i.e. the total area is 1.000)

Currently, the area is 2.2

Scale the y axis by  $1/2.2 = 0.4545$ 

4) Determine the corresponding cdf

$$
2.2 \cdot pdf = \begin{cases} 0 & x < 1 \\ 0.8 & 1 < x < 2 \\ 0.4 & 2 < x < 3 \\ x - 3 & 3 < x < 4 \\ 5 - x & 4 < x < 5 \\ 0 & x > 5 \end{cases}
$$

Interate

$$
2.2 \cdot cdf = \begin{cases} 0 & x < 1 \\ 0.8x - 0.8 & 1 < x < 2 \\ 0.4x & 2 < x < 3 \\ 0.5x^2 - 3x + 5.7 & 3 < x < 4 \\ -0.5x^2 + 5x - 10.3 & 4 < x < 5 \\ 2.2 & x > 5 \end{cases}
$$

## Checking in Matlab

```
function [y] = cdf(x)if (x < 1)y=0;elseif(x<2)
    y = 0.8 * x - 0.8;elseif(x<3)
    y = 0.4 \times x;elseif(x<4)
    y = 0.5*x^2 - 3*x + 5.7;elseif(x<5)
    y = -0.5*x^2 + 5*x - 10.3;else
     y=2.2;
end
y = y / 2.2;end
```
From the command window

```
>> x = [0:0.01:6]';
>> C = 0 * x;>> for i=1:length(x)
    C(i) = cdf(x(i)); end
>> plot(x,C)
>> ylim([0,1.2])
>> xlabel('x');
>> ylabel('cdf(x)');
```
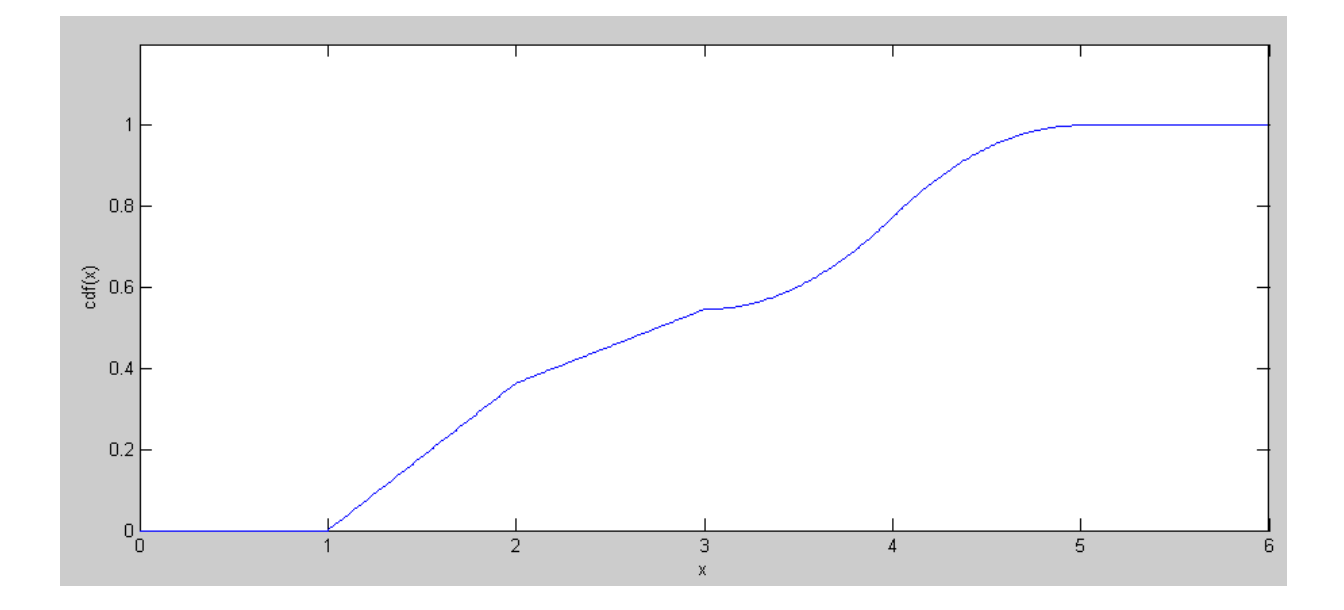

## 5) Using Matlab, find 20 random values of x for the above pdf

Solve using interval halving:

```
function [x] = Prob5(p)x1 = 1;p1 = cdf(x1) - p;x2 = 5;p2 = cdf(x2) - p;for i=1:20
   x3 = (x1+x2)/2;p3 = cdf(x3) - p;if(p3<0) x1 = x3;else x2 = x3; end
% disp([x1,x2,cdf(x3)])
% pause(0.5);
end
x = x3;end
```
Generate 20 random probabilities and corresponding x's

```
>> p = rand(20,1);>> x = 0 * p;>> for i=1:20
    x(i) = Prob5(p(i)); end
>> plot(x,p,'x')
>> [p,x]
 p x
     0.6557 3.6966<br>0.0357 1.0982
     0.0357<br>0.84910.8491 4.1852<br>0.9340 4.4611
                   4.4611<br>3.7658
     0.6787 3.7658<br>0.7577 3.9665
     0.7577 3.9665<br>0.7431 3.9326
     0.7431
      0.3922 2.1572
      0.6555 3.6958
      0.1712 1.4708
      0.7060 3.8406
      0.0318 1.0875
     0.2769 1.7615<br>0.0462 1.1270
     0.0462<br>0.09710.0971 1.2671<br>0.8235 4.1186
     0.8235 4.1186<br>0.6948 3.8107
     0.6948 3.8107<br>0.3171 1.8720
     0.3171 1.8720<br>0.9502 4.5320
                  0.9502 4.5320
      0.0344 1.0947
```
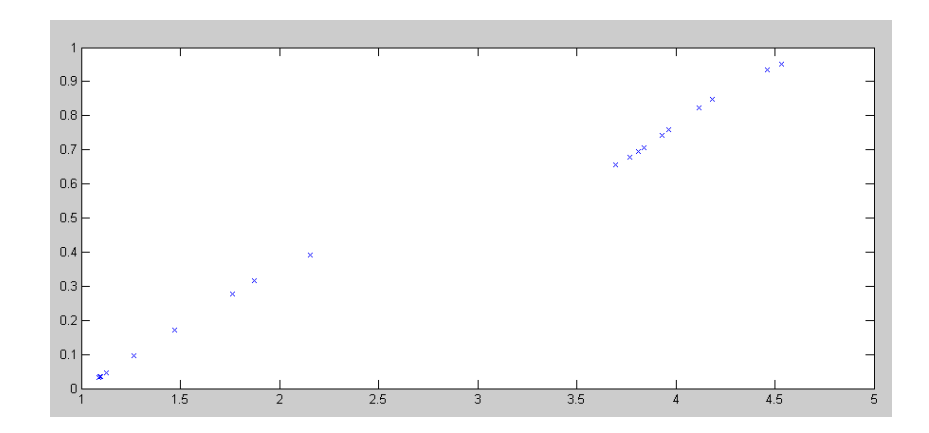

 $>\,$ 

6) Find the moment generating function for  $p(x)$ 

a.k.a. Find the LaPlace transform for  $p(x)$ 

Differntiate until you get delta funtions (or something you recognize)

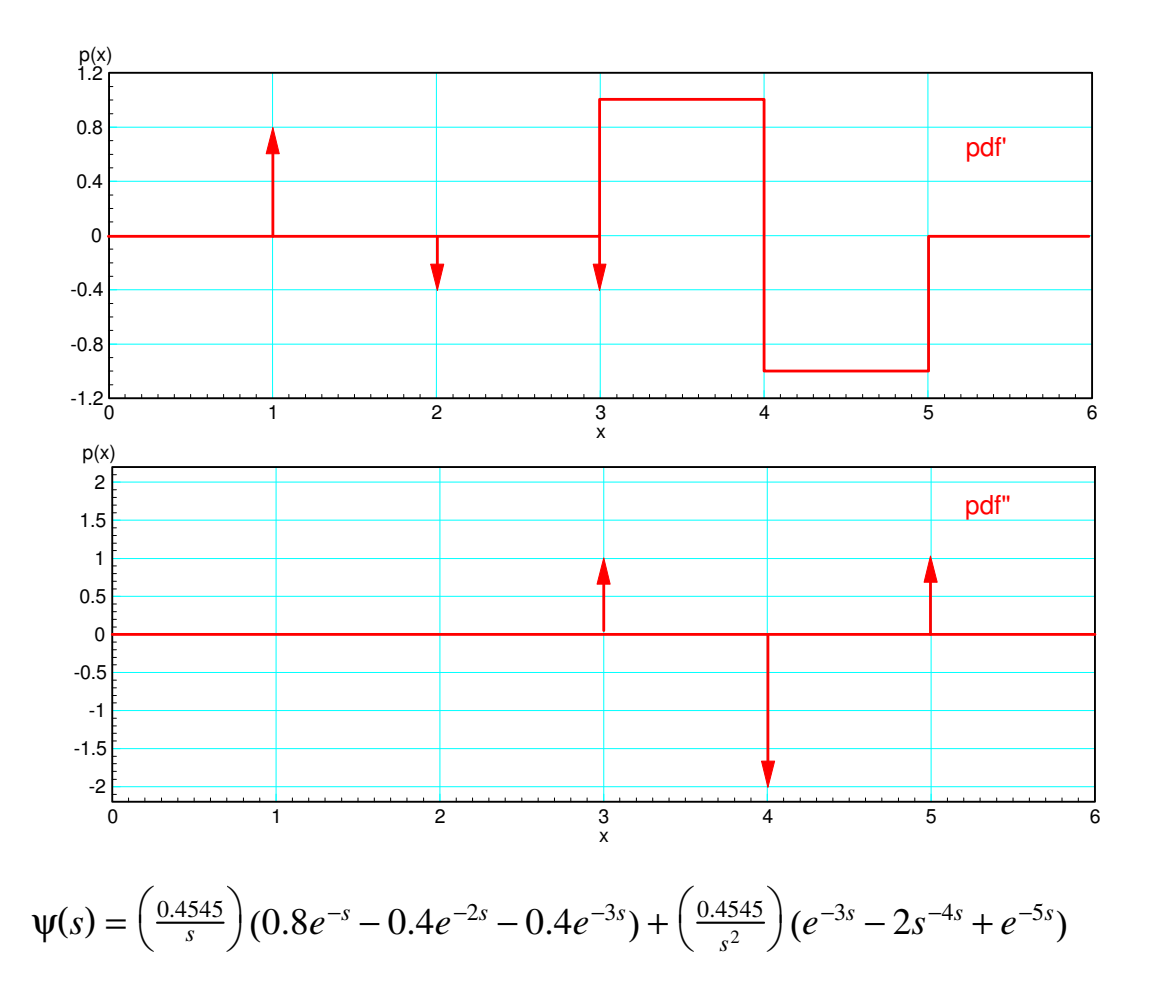

The 0.4545 term is include to make this a valid pdf (area is 1.0000)